# **rcontrol Documentation**

*Release 0.1.3*

**Julien Pagès**

June 18, 2015

#### Contents

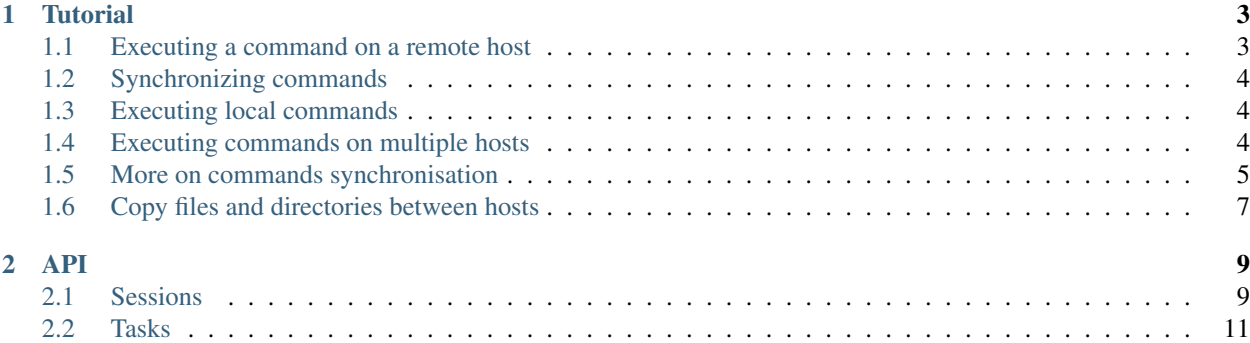

rcontrol is a python library to execute commands on remote hosts via ssh. It is built using *paramiko*, and unlike *fabric* it provide easy ways to crontrol the order of execution for parallelisation.

# **Tutorial**

<span id="page-6-0"></span>Learning guide for basic usage of rcontrol.

# <span id="page-6-1"></span>**1.1 Executing a command on a remote host**

To execute a command, you first need to create a session. A session is usually used inside a with block, to ensure that all tasks will finish and that the connection will be closed at the end.

```
from rcontrol.ssh import ssh_client, SshSession
# create a ssh connection. This basically create a connected
# paramiko.SSHClient instance.
conn = ssh_client('localhost', 'jp', 'jp')
# execute the command
with SshSession(conn) as session:
   session.execute("uname -a")
# outside the with statement, all tasks are done and the connection
# is automatically closed.
```
If you ran this snippet, you will see nothing on the screen. This is because there is no handler defined for the command output:

```
from rcontrol.ssh import ssh_client, SshSession
def on_finished(task):
   print("finished (exit code: %d) !" % task.exit_code())
def on_output(task, line):
   print("output: %s" % line)
conn = ssh_client('localhost', 'jp', 'jp')
with SshSession(conn) as session:
   session.execute("uname -a", on_stdout=on_output, on_finished=on_finished)
```
Output:

```
output: Linux JP-Precision-T1500 3.13.0-39-generic #66-Ubuntu SMP Tue Oct 28 13:30:27 UTC 2014 x86_6
finished (exit code: 0) !
```
See also:

*[Sessions](#page-12-1)*, *[Tasks](#page-14-0)*.

# <span id="page-7-0"></span>**1.2 Synchronizing commands**

Here is an example of how to synchronize tasks. To run two commands in parallel, then wait for them to finish an run a last command after that:

```
from rcontrol.ssh import ssh_client, SshSession
conn = ssh_client('localhost', 'jp', 'jp')
with SshSession(conn) as session:
   # this will run in parallel
   task1 = session.execute("sleep 1; touch /tmp/rcontrol1.test")
   task2 = session.execute("sleep 1; touch /tmp/rcontrol2.test")
   # now wait for the commands to complete
   task1.wait()
   task2.wait()
    # or session.wait_for_tasks()
    # and do something else
   session.execute("rm /tmp/rcontrol{1,2}.test")
    # no need to wait for this task, it will be done automatically
    # since we are in the with block
```
#### See also:

*[More on commands synchronisation](#page-8-0)*

# <span id="page-7-1"></span>**1.3 Executing local commands**

Local commands can be executed in the same way as remote ones. Just use a [rcontrol.local.LocalSession](#page-14-1):

```
from rcontrol.local import LocalSession
with LocalSession() as session:
  session.execute("touch /tmp/stuff")
```
# <span id="page-7-2"></span>**1.4 Executing commands on multiple hosts**

It is recommended to use a session manager to work with multiple hosts at the same time:

```
from rcontrol.ssh import SshSession, ssh_client
from rcontrol.core import SessionManager
with SessionManager() as sessions:
    # create sessions
   sessions.bilbo = SshSession(
       ssh_client('http://bilbo.domain.com', 'user', 'pwd'))
   sessions.nazgul = SshSession(
```

```
ssh_client('http://nazgul.domain.com', 'user', 'pwd'))
# run commands in parallel
sessions.bilbo.execute("someLongCommand")
sessions.nazgul.execute("anotherCommand")
# wait for these commands to finish, then run a last one
sessions.wait_for_tasks()
sessions.nazgul.execute("echo 'Done !'")
```
# <span id="page-8-0"></span>**1.5 More on commands synchronisation**

Let's say we have to execute some commands on multiple hosts:

T1, T2, T3 will be started at the same time. Once T1 is finished, T11 and T12 tasks must be started. Once T11, T12 and T2 are finished, T4 must be started. Finally, we can start T5 once T4 and T3 are finished.

T1, T11, T12, T5 must be executed on *atlas2*.

T2, T4 must be executed on *bilbo*.

T3 must be executed on *nazgul*.

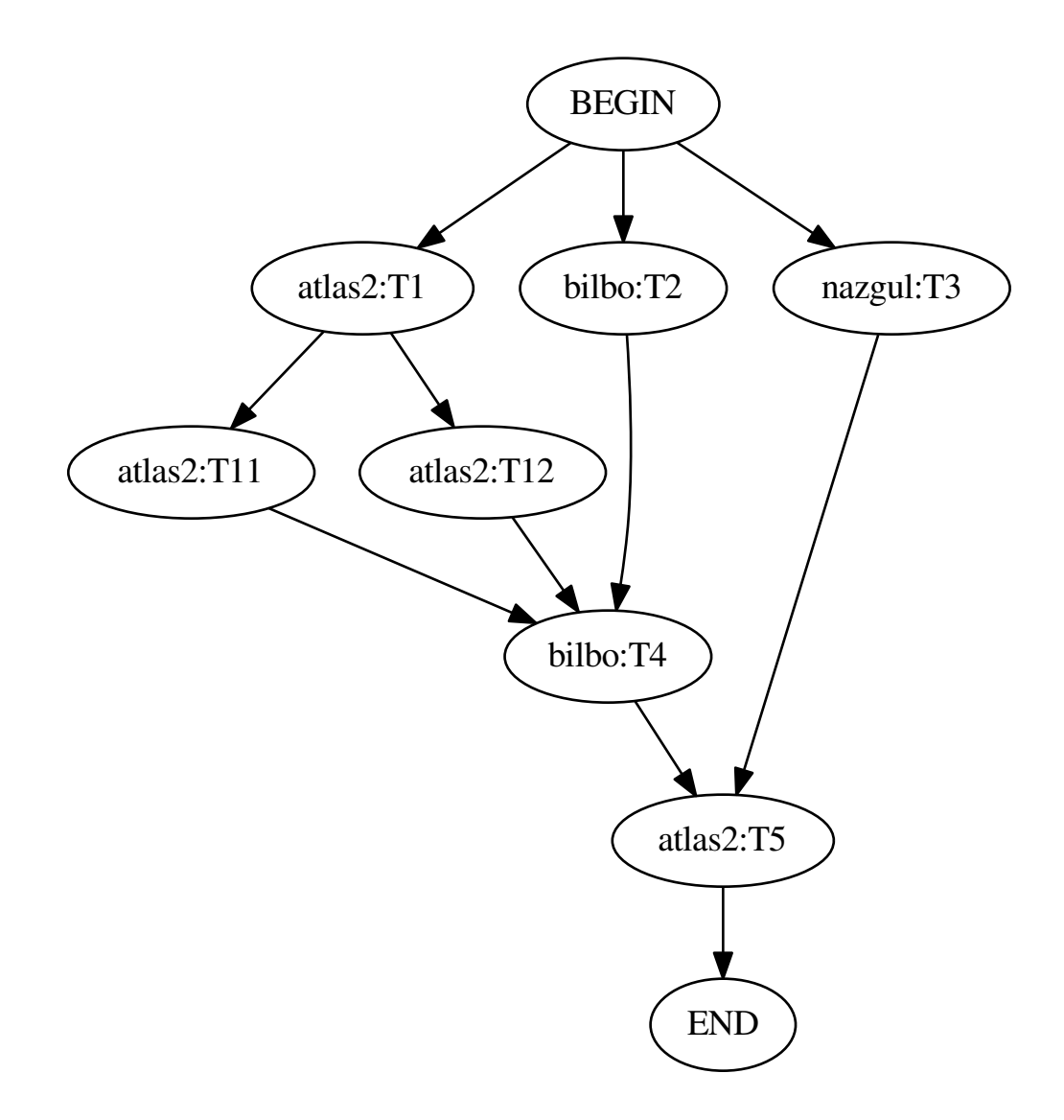

Here is a possible implementation:

```
from rcontrol.ssh import SshSession, ssh_client
from rcontrol.core import SessionManager
def show(task, line):
   LOG.info('%s: %s', task.session, line)
with SessionManager() as sessions:
    # create sessions
   sessions.atlas2 = SshSession(
        ssh_client('http://atlas2.domain.com', 'user', 'pwd'))
    sessions.bilbo = SshSession(
        ssh_client('http://bilbo.domain.com', 'user', 'pwd'))
    sessions.nazgul = SshSession(
```

```
ssh_client('http://nazgul.domain.com', 'user', 'pwd'))
def sub_build(task):
    task.session.execute("echo 'task 11'", on_stdout=show)
    task.session.execute("echo 'task 12'", on_stdout=show)
sessions.atlas2.execute("echo 'task 1'", on_finished=sub_build, on_stdout=show)
sessions.bilbo.execute("echo 'task 2'", on_stdout=show)
sessions.nazgul.execute("echo 'task 3'", on_stdout=show)
# wait for tasks on atlas2 and bilbo
# note that the build 3 task on nazgul still run in the background
sessions.atlas2.wait_for_tasks()
sessions.bilbo.wait for tasks()
# now run another build
sessions.bilbo.execute("echo 'task 4'", on_stdout=show)
# wait for task 3 and 4 (all active tasks)
sessions.wait_for_tasks()
# and finally run a last task
sessions.atlas2.execute("echo 'task 5'", on_stdout=show)
```
Note: In this example, errors are not handled. If an error occurs during a task execution, following tasks won't be executed and the error(s) will be raised as soon as possible.

# <span id="page-10-0"></span>**1.6 Copy files and directories between hosts**

Here is an example that show how to copy files and directories accros computer. Note that you can use the [rcontrol.local.LocalSession](#page-14-1) to get or put files and directories locally.

```
from rcontrol.ssh import SshSession, ssh_client
from rcontrol.core import SessionManager
with SessionManager() as sessions:
    # create sessions
   sessions.bilbo = SshSession(
       ssh_client('http://bilbo.domain.com', 'user', 'pwd'))
   sessions.nazgul = SshSession(
       ssh_client('http://nazgul.domain.com', 'user', 'pwd'))
    # copy a file on nazgul, block until it is done
   sessions.bilbo.s_copy_file('/tmp/stuff', sessions.nazgul, '/tmp/stuff')
    # copy recursive dirs in a non blocking way (you can synchronize it just
    # like commands)
    # Note that the destination folder /tmp/dir on nazgul must not exists
    sessions.bilbo.copy_dir('/home/my/dir', sessions.nazgul, '/tmp/dir')
```
#### See also:

[rcontrol.core.BaseSession](#page-12-2)

### **API**

# <span id="page-12-3"></span><span id="page-12-1"></span><span id="page-12-0"></span>**2.1 Sessions**

A session represent a connection on a remote or local machine.

### **2.1.1 BaseSession**

```
class rcontrol.core.BaseSession(auto_close=True)
```
Represent an abstraction of a session on a remote or local machine.

### **close**()

Close the session.

```
copy_dir(*args, **kwargs)
    Asynchronous version of s\_{copy\_dir}(.
```
This method returns an instance of a [ThreadableTask](#page-17-0).

Note that you can use the **on** done keyword argument to define a callback that will be called at the end of the execution (see the  $Task$  constructor).

#### **copy\_file**(*\*args*, *\*\*kwargs*)

Asynchronous version of  $s\_copy\_file()$ .

This method returns an instance of a [ThreadableTask](#page-17-0).

Note that you can use the **on\_done** keyword argument to define a callback that will be called at the end of the execution (see the  $Task$  constructor).

```
execute(command, **kwargs)
```
Execute a command in an asynchronous way.

Return an instance of a subclass of a [CommandTask](#page-15-0).

Parameters

- **command** the command to execute (a string)
- **kwargs** named arguments passed to the constructor of the class:*CommandTask* subclass.

```
exists(path)
```
Return True if the path exists. Equivalent to os.path.exists.

```
isdir(path)
```
Return True if the path is a directory. Equivalent to os.path.isdir.

#### <span id="page-13-3"></span>**islink**(*path*)

Return True if the path is a link. Equivalent to os.path.islink.

#### **mkdir**(*path*)

Create a directory. Equivalent to os.mkdir.

```
open(filename, mode='r', bufsize=-1)
```
Return an opened file object.

#### Parameters

- **filename** the file path to open
- **mode** the mode used to open the file
- **bufsize** buffer size

#### <span id="page-13-0"></span>**s\_copy\_dir**(*src*, *dest\_session*, *dest*, *chunk\_size=16384*)

Recursively copy a directory from a session to another one.

dest must not exist, it will be created automatically.

#### Parameters

- **src** path of the dir to copy in this session
- dest\_session session to copy to
- **dest** path of the dir to copy in the dest session (must not exists)

### <span id="page-13-1"></span>**s\_copy\_file**(*src*, *dest\_os*, *dest*, *chunk\_size=16384*)

Copy a file from this session to another session.

#### Parameters

- **src** full path of the file to copy in this session
- **dest\_os** session to copy to
- **dest** full path of the file to copy in the dest session

#### **tasks**()

Return a copy of the currently active tasks.

#### <span id="page-13-2"></span>**wait\_for\_tasks**(*raise\_if\_error=True*)

Wait for the running tasks launched from this session.

If any errors are encountered, they are raised or returned depending on raise\_if\_error. Note that this contains errors reported from silently finished tasks (tasks ran and finished in backround without explicit wait call on them).

Tasks started from another task callback (like on\_finished) are also waited here.

This is not required to call this method explictly if you use the [BaseSession](#page-12-2) or the [SessionManager](#page-14-3) with the with keyword.

#### **Parameters raise\_if\_error** – If True, errors are raised using [TaskErrors](#page-17-1). Else the errors are returned as a list.

**walk**(*top*, *topdown=True*, *onerror=None*, *followlinks=False*) Walk the file system. Equivalent to os.walk.

### <span id="page-14-4"></span>**2.1.2 SshSession**

### **2.1.3 LocalSession**

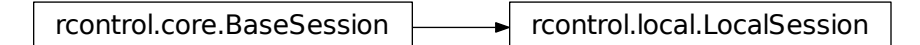

<span id="page-14-1"></span>class rcontrol.local.**LocalSession**(*auto\_close=True*) A session on the local machine.

### **2.1.4 SessionManager**

```
class rcontrol.core.SessionManager(*args, **kwds)
     A specialized OrderedDict that keep sessions instances.
```
It can be used like a namespace:

```
sess_manager.local = LocalSession()
# equivalent to:
# sess_manager['local'] = LocalSession()
```
It should be used inside a with block, to wait for pending tasks and close sessions if needed automatically.

**close**() close the sessions.

**wait\_for\_tasks**(*raise\_if\_error=True*)

Wait for the running tasks lauched from the sessions.

Note that it also wait for tasks that are started from other tasks callbacks, like on\_finished.

**Parameters raise\_if\_error** – if True, raise all possible encountered errors using [TaskErrors](#page-17-1). Else the errors are returned as a list.

# <span id="page-14-0"></span>**2.2 Tasks**

A task represent an action done locally or on remote hosts. All tasks are asynchronous.

### **2.2.1 Abstract Task**

<span id="page-14-2"></span>class rcontrol.core.**Task**(*session*, *on\_done=None*) Represent an asynchronous task.

#### Parameters

• **session** – the session that is responsible of the task. It it accessible via the session attribute on the instance.

<span id="page-15-3"></span>• **on done** – if not None, should be a callback that takes the instance task as the parameter. It is called when the task is done (finished or timed out). If defined,  $error \; handled()$ will return True.

#### **error**()

Return an instance of a [BaseTaskError](#page-17-2) or None.

#### <span id="page-15-1"></span>**error\_handled**()

Return True if the error must not be reported while using  $Baseses$ sion.wait\_for\_tasks().

By default, the error is handled if on\_done was specified in the constructor.

**is\_running**()

Return True if the task is running.

#### <span id="page-15-2"></span>**raise\_if\_error**()

Check if an error occured and raise it if any.

**wait**(*raise\_if\_error=True*)

Block and wait until the task is finished.

**Parameters raise if error** – if True, call raise if error() at the end.

### **2.2.2 CommandTask**

rcontrol.core.Task - rcontrol.core.CommandTask

```
class rcontrol.core.CommandTask(session, reader_class, command, expected_exit_code=0, com-
                                  bine_stderr=None, timeout=None, output_timeout=None,
                                  on_finished=None, on_timeout=None, on_stdout=None,
                                  on_stderr=None, on_done=None, finished_callback=None,
                                  timeout_callback=None, stdout_callback=None,
                                  stderr_callback=None)
```
Base class that execute a command in an asynchronous way.

It uses an internal stream reader (a subclass of streamreader. StreamsReader)

#### **Parameters**

- **session** the session that run this command
- **reader\_class** the streamreader.StreamsReader class to use
- **command** the command to execute (a string)
- **expected\_exit\_code** the expected exit code of the command. If None, there is no exit code expected.
- **combine stderr** if None, stderr and stdout will be automatically combined unless stderr callback is defined. You can force to combine stderr or stdout by passing True or False.
- **timeout** timeout in seconds for the task. If None, no timeout is set else timeout callback is called if the command has not finished in time.
- <span id="page-16-0"></span>• **output timeout** – timeout in seconds for waiting output. If None, no timeout is set else timeout\_callback is called if there is no output in time.
- **on\_finished** a callable that takes one parameter, the command task instance. Called when the command is finished, but not on timeout.
- **on timeout** a callable that takes one parameter, the command task instance. Called on timeout.
- **on** stdout a callable that takes two parameter, the command task instance and the line read. Called on line read from stdout and possibly from stderr if streams are combined..
- **on\_stderr** a callable that takes two parameter, the command task instance and the line read. Called on line read from stderr.

#### **error**()

Return an instance of Exception if any, else None.

Actually check for a [TimeoutError](#page-17-3) or a [ExitCodeError](#page-17-4).

#### **exit\_code**()

Return the exit code of the command, or None if the command is not finished yet.

#### is running()

Return True if the command is still running.

#### **timed\_out**()

Return True if a timeout occured.

### **2.2.3 SshExec**

#### **2.2.4 LocalExec**

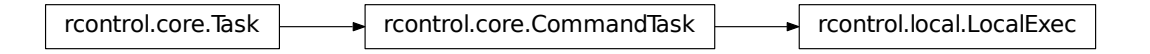

class rcontrol.local.**LocalExec**(*session*, *command*, *\*\*kwargs*)

Execute a local command.

The execution starts as soon as the object is created.

Basically extend a CommandTask to pass in a specialized stream reader, ProcessReader.

#### **Parameters**

- **session** instance of the [LocalSession](#page-14-1) responsible of this command execution
- **command** the command to execute (a string)
- **kwargs** list of argument passed to the base class constructor

### <span id="page-17-5"></span>**2.2.5 ThreadableTask**

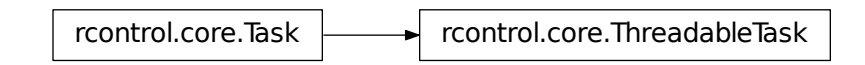

<span id="page-17-0"></span>class rcontrol.core.**ThreadableTask**(*session*, *callable*, *args*, *kwargs*, *on\_done=None*) A task ran in a background thread.

### **2.2.6 Task exceptions**

- <span id="page-17-2"></span>class rcontrol.core.**BaseTaskError** Raised on a task error. All tasks errors inherit from this.
- <span id="page-17-3"></span>class rcontrol.core.**TimeoutError**(*session*, *task*, *msg*) Raise on a command timeout error
- <span id="page-17-4"></span>class rcontrol.core.**ExitCodeError**(*session*, *task*, *msg*) Raised when the exit code of a command is unexpected
- <span id="page-17-1"></span>class rcontrol.core.**TaskErrors**(*errors*) A list of task errors

# B

BaseSession (class in rcontrol.core), [9](#page-12-3) BaseTaskError (class in rcontrol.core), [14](#page-17-5)

# C

close() (rcontrol.core.BaseSession method), [9](#page-12-3) close() (rcontrol.core.SessionManager method), [11](#page-14-4) CommandTask (class in rcontrol.core), [12](#page-15-3) copy\_dir() (rcontrol.core.BaseSession method), [9](#page-12-3) copy\_file() (rcontrol.core.BaseSession method), [9](#page-12-3)

# E

error() (rcontrol.core.CommandTask method), [13](#page-16-0) error() (rcontrol.core.Task method), [12](#page-15-3) error\_handled() (rcontrol.core.Task method), [12](#page-15-3) execute() (rcontrol.core.BaseSession method), [9](#page-12-3) exists() (rcontrol.core.BaseSession method), [9](#page-12-3) exit\_code() (rcontrol.core.CommandTask method), [13](#page-16-0) ExitCodeError (class in rcontrol.core), [14](#page-17-5)

### I

is\_running() (rcontrol.core.CommandTask method), [13](#page-16-0) is\_running() (rcontrol.core.Task method), [12](#page-15-3) isdir() (rcontrol.core.BaseSession method), [9](#page-12-3) islink() (rcontrol.core.BaseSession method), [10](#page-13-3)

# L

LocalExec (class in rcontrol.local), [13](#page-16-0) LocalSession (class in rcontrol.local), [11](#page-14-4)

# M

mkdir() (rcontrol.core.BaseSession method), [10](#page-13-3)

# O

open() (rcontrol.core.BaseSession method), [10](#page-13-3)

# R

raise\_if\_error() (rcontrol.core.Task method), [12](#page-15-3)

# S

s\_copy\_dir() (rcontrol.core.BaseSession method), [10](#page-13-3) s\_copy\_file() (rcontrol.core.BaseSession method), [10](#page-13-3) SessionManager (class in rcontrol.core), [11](#page-14-4)

# T

Task (class in rcontrol.core), [11](#page-14-4) TaskErrors (class in rcontrol.core), [14](#page-17-5) tasks() (rcontrol.core.BaseSession method), [10](#page-13-3) ThreadableTask (class in rcontrol.core), [14](#page-17-5) timed\_out() (rcontrol.core.CommandTask method), [13](#page-16-0) TimeoutError (class in rcontrol.core), [14](#page-17-5)

### W

wait() (rcontrol.core.Task method), [12](#page-15-3)

wait\_for\_tasks() (rcontrol.core.BaseSession method), [10](#page-13-3)

wait\_for\_tasks() (rcontrol.core.SessionManager method), [11](#page-14-4)

walk() (rcontrol.core.BaseSession method), [10](#page-13-3)